## 技術ノート KGTN 2016101814

## 現 象

[Windows/PowerShell] PowerShell を使用して複数のリモートコンピューターのホスト名を取得したい.

## 説 明

以下に PowerShell での実行例を示します.

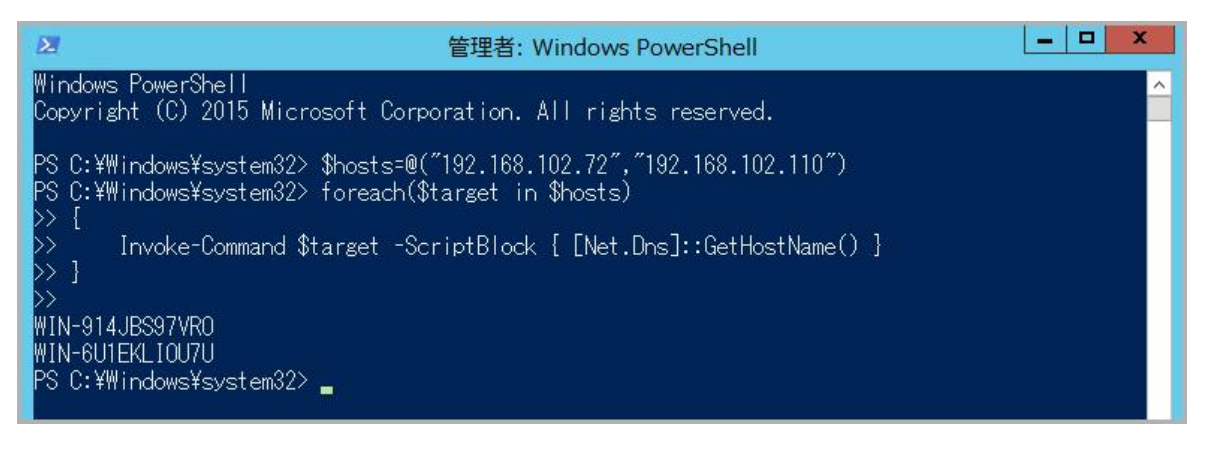

Last reviewed: Oct 18, 2016 Status: DRAFT Ref: NONE Copyright © 2016 kitASP Corporation